MARSON\_FOXP3\_CORE\_DIRECT\_TARGETS

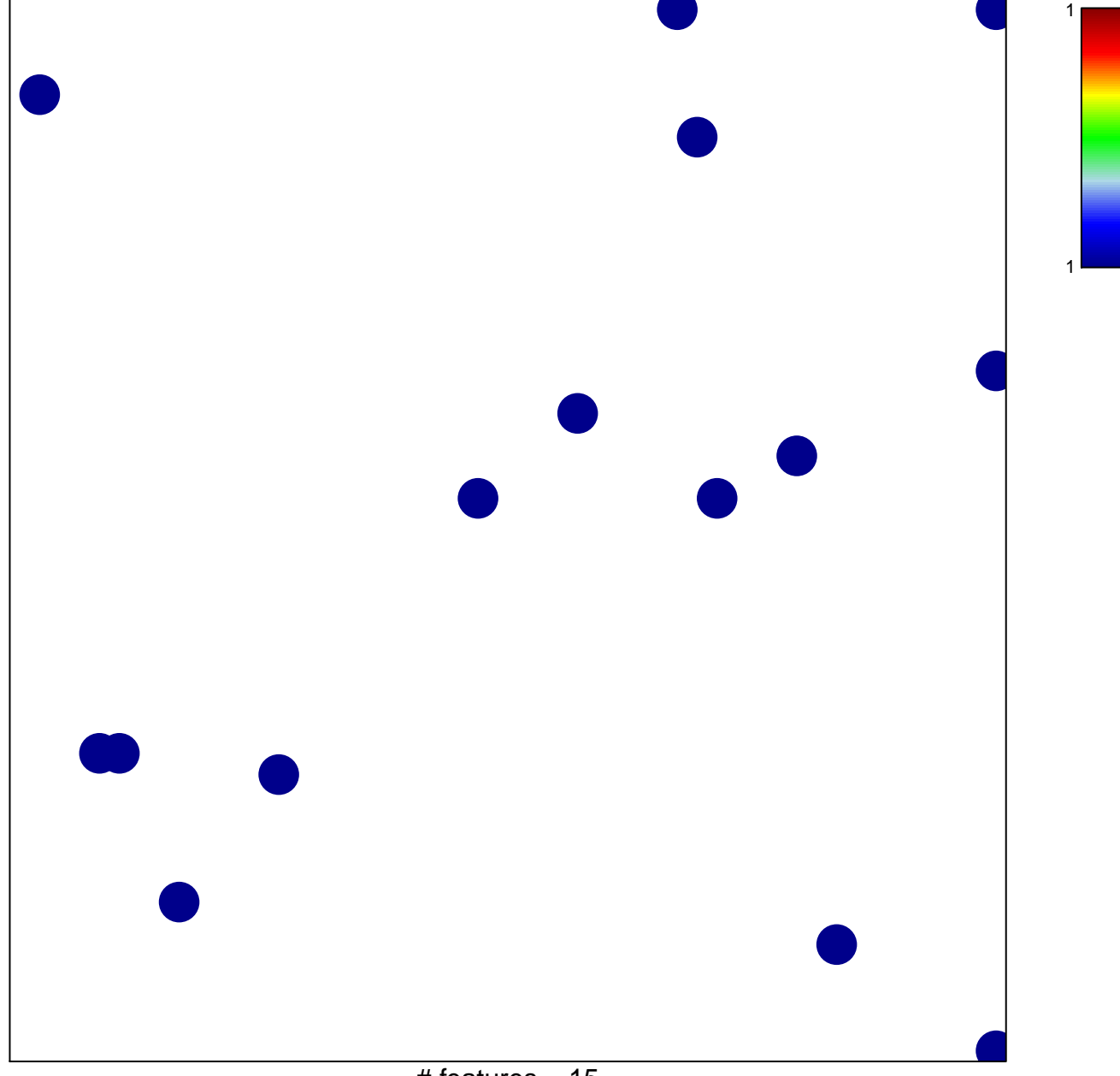

# features =  $15$ chi-square  $p = 0.83$ 

## **MARSON\_FOXP3\_CORE\_DIRECT\_TARGETS**

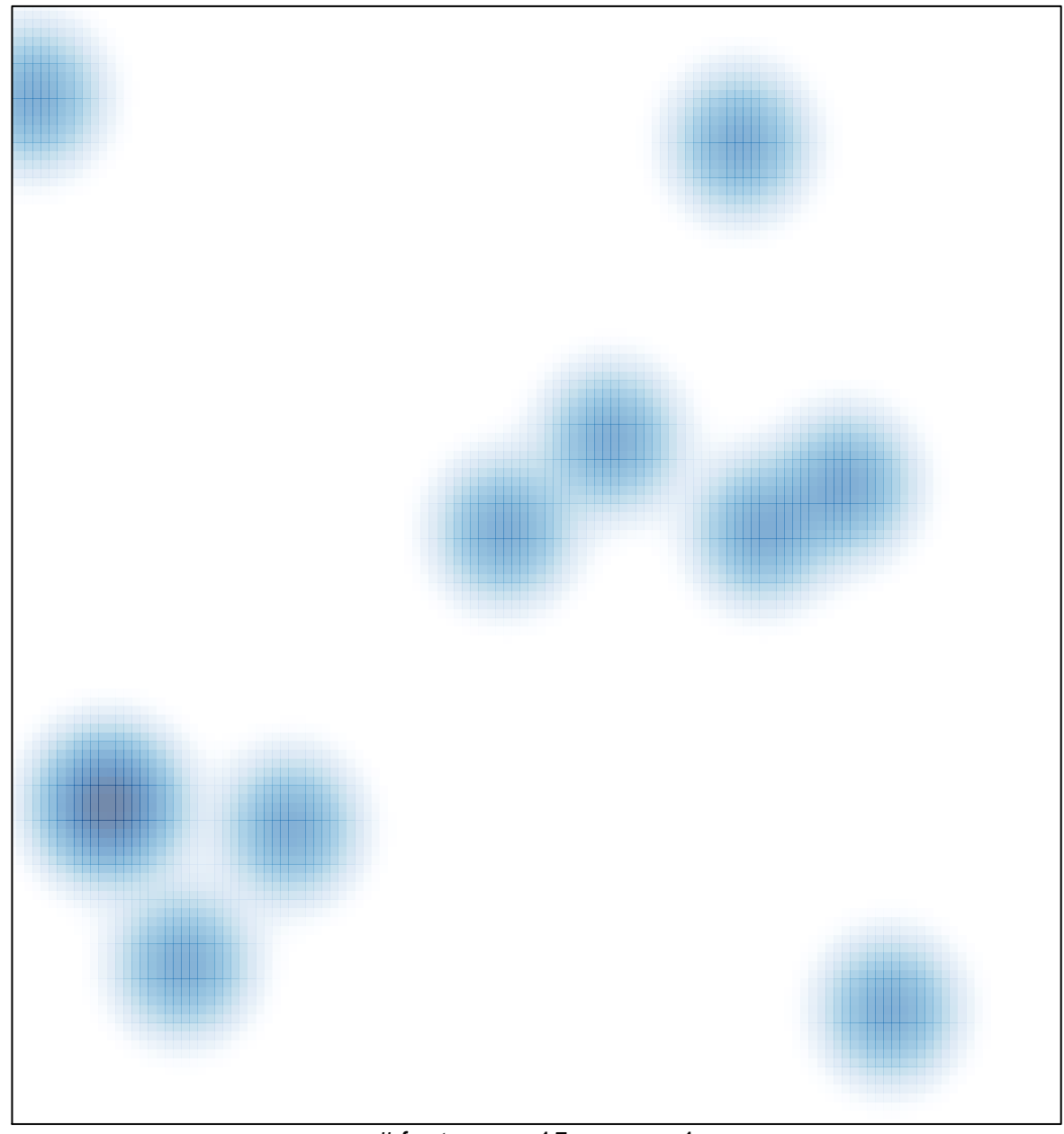

# features =  $15$ , max =  $1$